| Nume                   |      |  |
|------------------------|------|--|
| Clasa                  | Data |  |
| Unitatoa do învătământ |      |  |

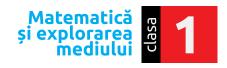

Calificativ

## Evaluare inițială Test 2

- 1 Încercuiește: cu galben pasărea aflată deasupra unuia dintre copaci
  - cu albastru ciupercuțele aflate sub unul dintre copaci
  - cu roșu copacul din stânga celui în care este scorbura veveriței
  - cu verde copacul din dreapta celui în care este scorbura veveriței.

Desenează: - deasupra copacilor tot atâția norișori câte conuri are bradul.

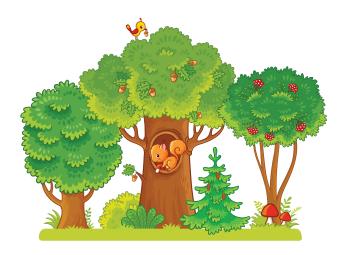

Numerotează florile din care albinuţa va aduna polen şi notează pe fiecare numărul potrivit, începând cu 8. Încercuieşte cu roşu trei flori pe care sunt scrise numere pare şi cu albastru trei flori pe care sunt scrise numere impare.

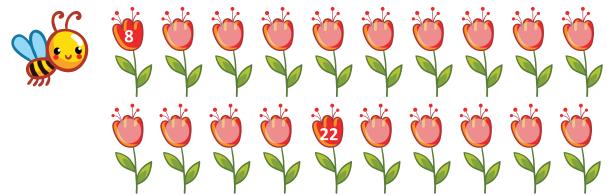

Încercuiește animalele domestice.

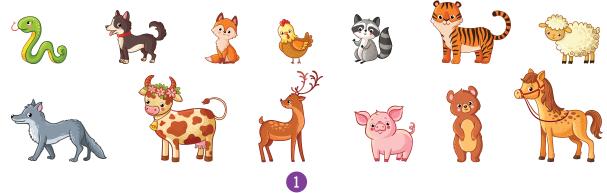

4 Ajută fetița să scrie pe turnuri vecinii numerelor de pe fiecare castel. <u>⑥</u> 24 🧶 <u>6</u> 9 🔌 **6** 30 **4** 5 Care dintre păsări pot pluti pe apă? Bifează. 6 Scrie DA sub imaginile în care obiectele sunt trase.

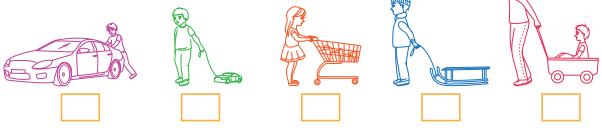

7 Colorează inimioara de lângă fiecare personaj care a rezolvat corect operațiile. Rezolvă folosind numărătoarea sau bețișoarele.

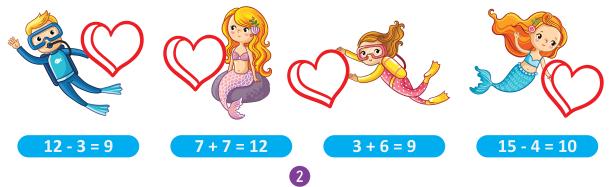